## *T he P&P Squi rrelMail Cheat Sheet v.1.0*

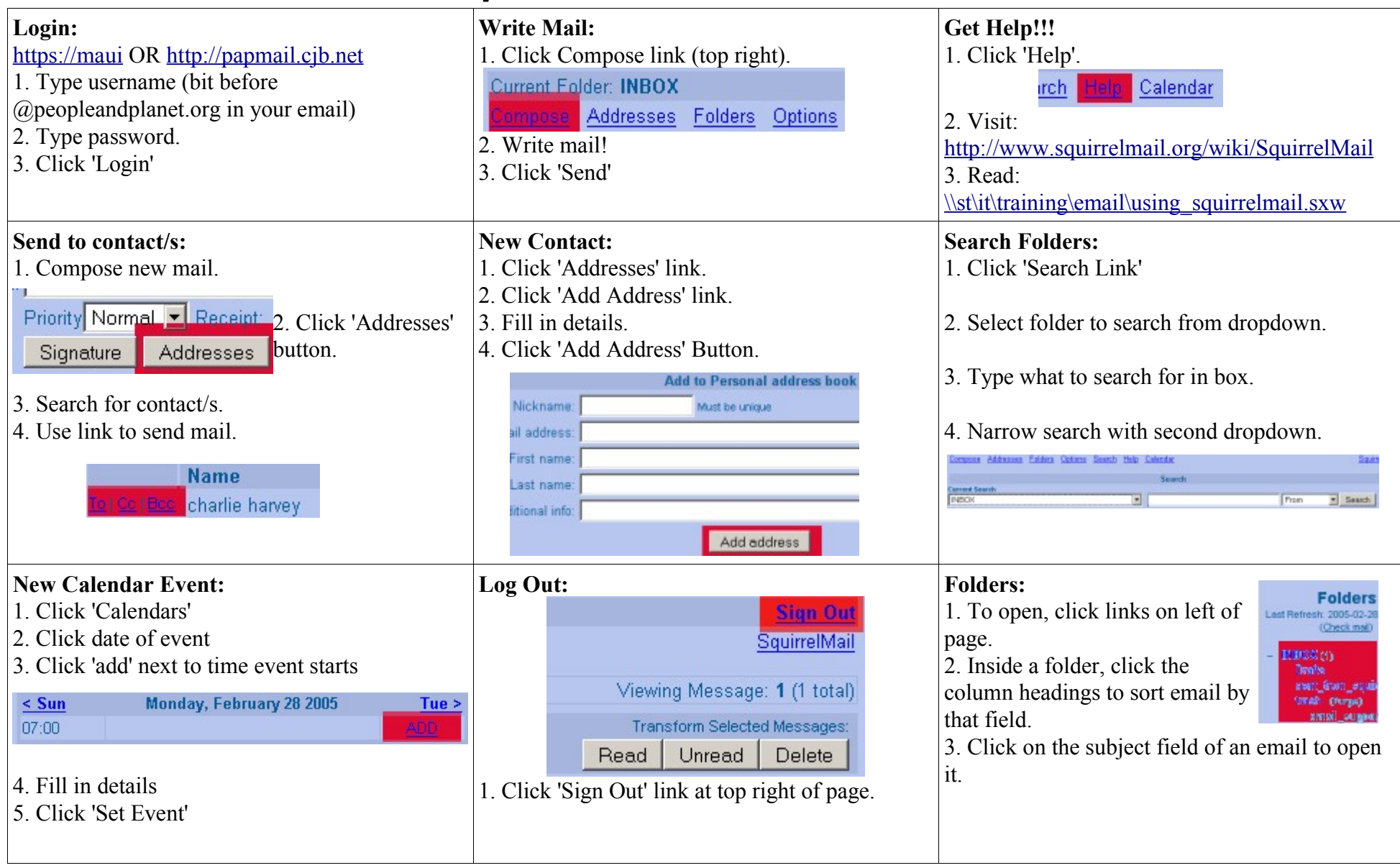